# Portable Performance Oriented Programming

Mark Fahey, <u>faheymr@ornl.gov</u>
James B. White, III, <u>trey@ornl.gov</u>

Cray User Group 2006 Lugano, Switzerland May 8, 2006

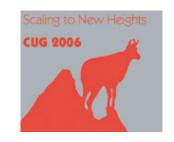

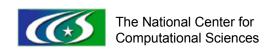

## Acknowledgement

Research sponsored by the Mathematical, Information, and Computational Sciences Division, Office of Advanced Scientific Computing Research, U.S. Department of Energy, under Contract No. DE-AC05-000R22725 with UT-Battelle, LLC.

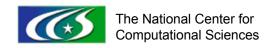

## Agenda

- 1. Introduction
- 2. Programming Basics
- 3. Optimizations 1
- 4. Optimizations 2
- 5. Case Studies

#### 1. Introduction

- Why did we want to do this
  - Share our knowledge of porting and optimizing
  - Prevent mistakes in code development and/or maintenance
  - Expose good programming techniques for any language
- Where we are coming from
  - Combined 20+ years of writing, porting and optimizing HPC applications on massively parallel supercomputers
  - Our definitions/viewpoints may be debatable

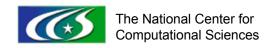

## Insightful remarks

- "The art of programming is the art of organizing complexity, of mastering multitude and avoiding its bastard chaos as effectively as possible." [Dijkstra]
- "Barring some real breakthroughs in compiler technology, the computers of the 2000's will be even more finicky than the computers of the 1990's." [Dowd]
- "The true problem with software is hardware. ... We have been shielded by hardware advances from confronting our own incompetence as software professionals and our immaturity as an engineering profession." [Constantine]

#### 1.1 Portability

- Ports to new platforms should only require setting compiler, libraries, etc
  - Port should take O(minutes)
- One source is desired
  - Don't want two or more versions of any routine
  - Use standard libraries
  - Minimal, localized machine-specific code (#ifdefs)
  - Code readability
- Avoid high cost of moving a tuned code from one architecture to another
- Runs correctly on all computers
- Lower performance

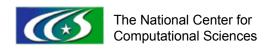

## 1.1 Portability

- Stroustrup said:
  - "If your program is a success, it is likely to be ported, so someone will have to find and fix the problems related to implementation dependent features."
  - "Constructing programs so that improvements can be implemented through local modifications only is an important design aim."
  - Creator of C++

#### 1.2 Performance

- Tuning your code to make it run fast
  - Spending as much real time as you want
- Use fastest I/O, communication, and numerical libraries
  - Use of non-standard libraries, functions
- Willing to make changes to the code
  - Tuned for memory hierarchy and processors
  - Unreadable code segments
  - If multiple machine-specific sources, then
    - Spread across code base
    - Numerous #ifdefs
    - Maintenance is problematic
  - Or, single-source, but tuned for one machine
    - Likely to be slower on other computers
    - New primary machine will require whole new set of optimizations (possibly to undo previous opts)
- Ports can take days/weeks

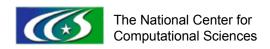

#### 1.2 Performance

- Alpern and Carter said:
  - Performance programming ...
    - is the design, writing, and tuning of programs to keep processing elements as busy as possible doing useful work
    - seeks to improve performance beyond what is achieved by programming an algorithm in the most expedient manner.
  - Beyond selecting algorithms with good asymptotic complexity (not discussed today), requires acute sensitivity to details of processor and memory hierarchy

#### 1.3 Portable Performance

- Most machine-specific stuff in make.inc.<mach>
   and as few source files as possible; document!
  - Port in minutes/hours rather than days/weeks
- Leverage significant performance optimizations
  - Use optimized vendor libraries when it makes sense
- Employ polyalgorithms
  - At run time code chooses between algorithms
  - Potentially let user choose the algorithm as input
- Sacrifice some performance
  - Leave out small improvements
  - Fast on most machines; at least where it matters most
- Don't mess up the code "too much"
  - Code is mostly readable

Computational Sciences

#### 1.3 Portable Performance

• "...we can only afford to optimize (whatever that may be) provided that the program remains sufficiently manageable." [Dijkstra]

## 1.4 Maintainability

- What is maintainability? Easy to:
  - Understand what the code does
  - Change your mind about design decisions
  - Add functionality
  - Uncover and fix bugs
- Typically much more time is spent maintaining code than writing new code
- Important issue
  - Needs its own session
- But today we focus on portable performanceoriented programming

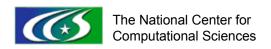

## Agenda

- 1. Introduction
- 2. Programming Basics
- 3. Optimizations 1
- 4. Optimizations 2
- 5. Case Studies

## 2. Programming Basics

#### Consider the following when developing code

- 1. Generic principles
  - Diagnostics
    - Internal timers
    - Debug checks
  - Consistent programming style
- 2. Portability techniques
  - Preprocessing
  - Modules
  - Modularization
  - Checkpoint/restart (often a must)
  - Interoperability
- 3. Programming for the Future

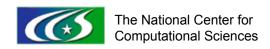

## 2.1 Generic Principles

- Use diagnostics
  - Verbosity
  - Timers
  - Checks
- Verbosity (helps in debugging)
  - Might want multiple levels of verbosity
  - Input flag should control this

```
if (verbose_flag == 1 .and. iam == 0) then
    print *,' time step =',time_step
    print *,'**[subA done]'
endif
```

- Limit so performance is not adversely affected
  - Strive for near negligible (in terms of cpu time) amount of if tests

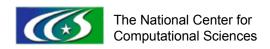

#### 2.1 Timers

- Time major phases
  - Print out stats every m timesteps and summary at completion

```
if (modulo(step,time_skip) == 0) then
  call write_timing('timing.out',10,mode)
end if
```

- Get your own profile (at this level of granularity)
  - Know costly parts of code without having to use tools

#### 2.1 Internal checks

- Functionality/correctness
  - Check return arguments, lengths of arrays, etc
  - Compile in with macro (\_DEBUG?)
    - Will slow code down
    - So best to be a compile-time option
  - Example:

```
#ifdef _DEBUG
    if (debug_flag .EQ. 1) write(*,*) ' x= ', x
#endif
```

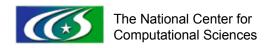

#### 2.1 Internal checks

- "I spent a lot of time talking about how not to need a debugger in the first place. If you know something that has to be true in your code, assert it." Kate Hedstrom, ARSC HPC Newsletter 326
- The following example is not a C++ assertion, but similar in spirit

```
#ifdef _DEBUG
   if((i .lt. lbound(arrayA,dim=1)) .or. &
        (i .gt.ubound(arrayA,dim=1))) then
        write(*,*) "i outside range of arrayA: i=", i
        stop
   endif
#endif
```

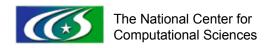

#### 2.1 Numeric Checks

- Watch out for catastrophic cancellation
  - When operands nearly cancel one another out
- Effects of catastrophic cancellation can easily be magnified
  - sqrt(1-x): possible loss of half significant digits
  - If x is nearly 1, then sqrt(1-x) should be 0
- Example (GYRO): make\_omegas.f90

```
temp = sqrt(abs(energy*(1.0-
lambda(i,k)*b0(i,k,m))))
if (abs(temp) < 1e-5) e_temp_p = 0.0</pre>
```

- Output norms, like MPI\_reduce(sum(abs(x)))
  - Helpful in debugging wrong answers
  - Or check that a norm is within an expected range
- Check return values from math library calls

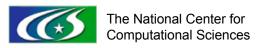

## 2.1 Consistent style

- Consistent programming style
  - Easy to read, easy to do search/replace
  - Indenting (use spaces)
  - Use descriptive variable names
    - don't get carried away though
  - Comment-based data structures
    - Group variables and describe them with comments
  - Similarly, a loop structure or other code segment may be described by one comment

## 2.2 Preprocessing

- Minimize and localize
  - At odds with compile-time debugging checks
- Use meaningful names
  - LINUX too general
  - NEED UNDERSCORE or ADD better
- "Almost every macro demonstrates a flaw in the programming language, in the program, or in the programmer." [Stroustrup]
  - That may be, but still a necessary evil
- "If you must use macros, use ugly names with lots of capital letters" [Stroustrup]
  - Ugly → meaningful
  - Possibly start and end with " "

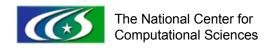

## 2.2 Preprocessing

- System-defined macros
  - CRAY, IBM, SGI, LINUX -- bad
  - Unicosmp, AIX -- maybe
  - \_crayx1\_ -- better
  - Use these for system-specific code only!

## 2.2 Conditional compilation

- Various controls can easily combine in unforeseen ways
  - Thus the advice to minimize and localize
- If you use #ifdef for machine dependencies
  - make sure that when no machine is specified, the result is an error, not a default machine
  - #error directive is useful for this purpose
- If you use #ifdef for optimizations
  - Default should be unoptimized code rather than an uncompilable or incorrect program
  - Be sure to test the unoptimized code

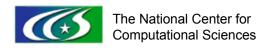

# **Utility Example**

- Put this in a utilities file
- If porting issues arise, only fix one thing/file

```
subroutine execute command(cmd)
      character(*), intent(in) :: cmd
# if SGI || SP2 || CPQ
                              ← good macros?
      call system(trim(cmd))
# endif
# if T3E | X1
      call ishell(trim(cmd))
                               Does ifdef code
# endif
                              follow earlier advice?
  end subroutine execute command
```

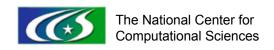

#### 2.2 Modules

- Benefits
  - Code reusability
  - Type checking
- Kinds module
  - Define kinds in one place, and use throughout code
  - If changed, will require whole code to be compiled, which is what you want
  - It does not change input files or MPI data types though!
  - Advice: use only if you expect to need different kinds
- Cross-dependent source files legal but confusing
  - File X contains module A and C, and A "use"s B
  - File Y contains module B which "use"s C

#### Modules caveat: side effects

#### Assume

- sub1 has x and y passed in as arguments
- sub1 calls sub2
- sub2 has some arguments (not x and y)
- sub2 uses x and y imported via modules and modifies y

#### Then

- cannot easily tell when looking at sub1 what might be changed in sub2 (side effects)
- Not consistent in how vars are passed, confusing
- Modules can hide information from the reader

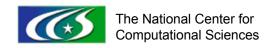

#### Side-effects example

Example: VMEC2000 (fusion)

```
SUBROUTINE sweep3 blocks (xc, xcdot, qc, nmax jog)
  USE vmec main, ONLY: r01, z01
  REAL(8), DIMENSION(ns,0:ntor,0:mpol1,ntyptot) :: &
    xc, xcdot, qc, xstore
  CALL FUNCT3D(istat)
   xstore = xc
   N2D: DO n 2d = 0, ntor
      M2D: DO m 2d = 0, mpol1
         DO i = 1, nsize
            js = radial pts(i)
            xc(js,n 2d,m 2d) = xstore(js,n 2d,m 2d) + hj
            xcdot(js, n 2d, m 2d) = hj
         ENDDO
         CALL FUNCT3D(istat) ! xc is input, qc is output
         xc = xstore
         xcdot = 0
         ! gc is used to update other arrays not shown
      ENDDO
   ENDDO
```

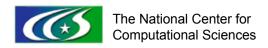

## Side-effects example

- Code is legal, but hard to figure out
- The comments aren't there in the real code
  - Should be!
  - Necessary to understand

#### 2.2 Modularization

- Modularizing communication at roughly the block-synchronous level
  - Your own communication library
  - Some leeway for optimization since some "physics" is still included
  - Aim for potential overlapping communication and computation
    - Co-Array Fortran naturally gives you overlapping communication and computation
- Similarly, modularize IO at a block level
- Wrap low-level system utilities, keep in utilities file that is easily modified when porting
- Note for MPI codes:
  - Assume your code may be a piece of a larger code someday → don't use MPI\_COMM\_WORLD
  - Make your own world communicator
    - Ex: Duplicate MPI\_COMM\_WORLD to my\_world\_comm

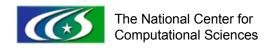

## 2.2 Checkpoint/restart

- Usually a must
- Let you use an unstable system from day one
- At allocated sites, can result in bonus hours if machine crashes during run
- Consider ramifications of how you do this:
  - Unformatted/formatted
  - 1 file/many files
  - 1 checkpoint or checkpoints every m steps
    - 1 checkpoint is never enough
    - Do at least 2, current and previous
  - The answers may depend on the filesystems and/or machine
- Do you need files to be portable?
  - HDF5, NetCDF
  - Big endian/little endian (use compiler option?)

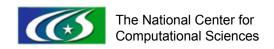

## 2.2 Fortran-C interoperability

- Minimize C/Fortran Interoperability
  - Porting can be troublesome
- If required (e.g. Fortran program calling C library)
  - Localize interactions
  - Keep interface in a easily recognizable file to be reviewed when porting,
- OR use modern interoperability features
  - Standard C interoperability (Fortran 2003) feature
  - Allows Fortran programs to call C functions and access C global objects
  - And vice versa
  - ISO\_C\_BINDING module provides interoperable kind parameters for C types and Fortran intrinsic types
  - Requires modern compiler (Fortran standard compliant)

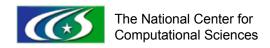

## 2.3 Programming for the future

- Gate counts keep increasing
  - Floating-point units get cheaper
  - More fine-grained parallelism
- Clock-speed increases are stalling (heat)!
- Bandwidth may be catching up
  - Wire signal rates continue to increase
  - Optical communication will get cheaper
- Programming implications
  - Clearly present fine-grained parallelism
  - Allow latency hiding (local and remote)

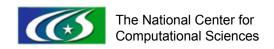

# 2.3 Programming for the future

- Operate on adjustable sub-aggregates (blocks, tiles, etc.)
  - Not scalars (to allow vectorization and pipelining)
  - Not the whole domain (to allow caching)
- Avoid false dependencies
  - Pointers!
  - I/O statements inside loops (for debugging)

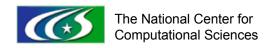

# 2.3 Programming for the future

- Use modules instead of passing arguments (if you always pass the same object)
  - Easier promotion of scalar procedures
  - Easier promotion of variables to co-arrays (Fortran 2008)
  - Compilers can "see" the variables better
  - Adding "arguments" is a local modification (not throughout call stack)
- Use modules instead of user-defined types
  - Easy promotion of variables to co-arrays
  - Avoid artificial dependencies
  - Encourage operations on aggregates
  - Simpler for others to understand
  - Simpler for compilers to understand

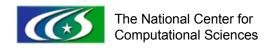

## Agenda

- 1. Introduction
- 2. Programming Basics
- 3. Optimizations 1
- 4. Optimizations 2
- 5. Case Studies

## 3. Optimizations 1

- Focus on single processor performance
- Use following strategies (in order of increasing effort and difficulty)
  - Minor source code modifications
  - Best compiler optimization options
  - High performance library and algorithm
  - Tuning code for a particular system
- Will not cover compiler options or libraries here

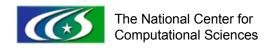

## 3. Optimizations 1

### 1. Removing Clutter [Dowd]

- Subroutine overhead
- Branches
- Other
- 2. FP/loop optimizations
  - Unrolling, etc
- 3. Data locality
  - Blocking/clumping
  - Loop interchange
  - Ambiguity in memory references
- 4. Directives

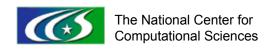

## 3.1 Removing clutter

- Subroutine overhead
  - very large on vector machines, prevents vectorization → very important
  - Also a factor on superscalar machines
- Two techniques
  - 1. Some compilers can do automatic inlining
    - Further gains can be had by doing it yourself
    - Manual inlining is not necessarily recommended
  - 2. Push loops down into subroutines
    - Eliminates subroutine overhead and allows for more efficient vectorization in the subroutines
    - Will look at this more later

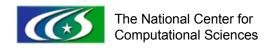

## 3.1 Removing Clutter

Manual inlining example: S3D

- Compiler could inline MCEVAL4
  - But doing it manually yielded even more speedup

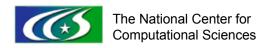

# 3.1 Rearrange clutter?

```
do j = 1,n2
do i = 1, n1
a(i,j) = a(i+1,j+1) +
LARGE\_FUNCTION(b,c,d,..)
enddo; enddo
```

- Inner loop will vectorize
- Nothing will stream because of a(i+1,j+1) dependence

```
do j = 1,n2

do i = 1, n1

atemp(i,j) =

LARGE_FUNCTION(b,c,d,..)

enddo; enddo

do j = 1,n2

do i = 1, n1

a(i,j) = a(i+1,j+1) + atemp(i,j)

enddo; enddo
```

- Inner loops will vectorize: Most of the work streams
- Potentially uses more memory

## 3.1 Removing Clutter

### Branches

- Be clear and concise with conditionals
  - Put most likely to fail/pass test first for and/or tests, respectively
  - Don't be too wordy, don't be redundant
- Within loops
  - Loops with if tests can vectorize, but still best to move them out if at all possible
  - There are ways to deal with some if tests in loops
    - See Dowd or Goedecker
- "you don't want anything inside a loop that doesn't have to be there, especially an if-statement," [Dowd]
- We'll talk about filters later

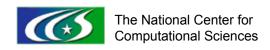

# 3.1 Removing clutter

```
do j = 1,n
  if (test(j) .eq. 1) then
  do i = 1,n
    a(i,j) = a(i,j) + b(i,j)
  enddo
  else
  call STOP_PROGRAM()
  endif
enddo
```

Call to STOP\_PROGRAM prevents parallelization

```
do j = 1,n
  if (test(j) .eq. 1) call
    STOP_PROGRAM()
enddo
do j = 1,n
  do i = 1,n
    a(i,j) = a(i,j) + b(i,j)
enddo; enddo
```

- STOP\_PROGRAM almost never called, remove it
- a does not end up the same

42

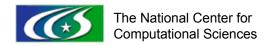

## 3.1 Removing Clutter

- Data type conversions
  - Cost several instructions
  - Remove superfluous mixing of datatypes
- Sign conversions
  - Remove superfluous conversions
  - A sign conversion can take several cycles
- Fortran copy overheads
  - Passing a slice (substructure) of an array often copies the data into a work array (memory bandwidth)

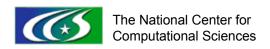

## 3.1 Removing Clutter

- Floating point exceptions
  - Handled differently by vendors
  - Execution may stop, or continue with nonnumeric values
    - Execution can be much slower with NaNs
  - Might be result of incorrect programming, or result of compiler optimizations
- Recommendation: Watch out for this!
  - With internal checks (compile- or run-time) or compiler switches
  - If it happens, code can run extremely slow

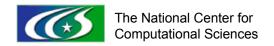

## 3.2 FP/Loop optimization

- Loop unrolling
  - Positives
    - Exposes parallelism by fattening up the loop
  - Potential negatives
    - Unrolled wrong factor (machine dependent)
    - Register spilling
    - Instruction cache miss
    - Other hardware delays
      - Shared memory machines: false sharing
    - Less readable (unless using directives)
- Don't do this manually
  - Use directives instead

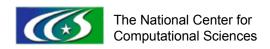

## Loop unrolling example

```
if(na.gt.40*nb) then
!DIR$ PREFERSTREAM
     do ia=1.na
!DIR$ SHORTLOOP
     do ib=1,nb,4
       sum00 = (0.0,0.0)
       sum01 = (0.0,0.0)
       sum02 = (0.0,0.0)
       sum03 = (0.0,0.0)
!DIR$ PREFERVECTOR
     do ic=1,na
       sum00 = sum00 + Xj(ib,ic)*AA(ic,ia)
       sum01 = sum01 + Xi(ib+1,ic)*AA(ic,ia)
       sum02 = sum02 + Xj(ib+2,ic)*AA(ic,ia)
       sum03 = sum03 + Xj(ib+3,ic)*AA(ic,ia)
     enddo
       XjAA(ib,ia) = sum00
       XjAA(ib+1,ia) = sum01
       XjAA(ib+2,ia) = sum02
       XiAA(ib+3.ia) = sum03
     enddo
     enddo
```

Don't do this!

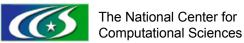

## 3.2 FP/Loop optimization

- Associative transformations
  - Numerically not equivalent (potential to alter answers)
  - Vector Reduction
    - Calculate several iterations at a time independently, or
    - Calculate partial sums then assemble
  - Usually done by compiler at high optimization levels or optimized math libraries

## 3.2 FP/Loop optimization

- Loop interchange
  - Rearrange loop nest so the right stuff is at the center
  - Swap high trip counts for low
  - Increase parallelism (via unrolling)
  - Improve memory-access patterns
    - Unit-stride access
    - Reuse cache and registers
    - See next subsection on data locality

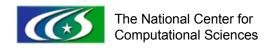

## 3.3 Data locality

- Memory access is a major bottleneck on machines with a memory hierarchy
- Optimizing memory access has a large potential for performance improvements

## 3.3 Data locality

- Potential optimization issues
  - Strides
  - Loop reordering for optimal data locality
  - Loop fusion to reduce unnecessary memory references
  - Blocking
  - Cache thrashing
  - Ambiguity in memory references

## **Strides**

- Unit stride is still the best
  - Conserves cache entries
- Can't eliminate strided memory accesses
  - Try restructuring loops to minimize cache and TLB misses
  - Try not to get too ugly

## Beware low trip counts

```
Assume n1=n2>100, n3<20
do j = 1,n2
 do i = 1,n1
  do k = 1, n3
    atemp( k ) = f(i,j,k)+...
  enddo
  do k=1,n3
   c(i,j,k) = c(i,j,k) + atemp(k)+...
  enddo
```

- enddo; enddo
- k loop parallel; i, and j are not
- Short trip count on k makes code less efficient

```
Promote atemp
do j = 1,n2
 !dir$ prefervector
 do i = 1,n1
 do k = 1, n3
    atemp(i,j,k) = f(i,j,k)+...
  enddo
  do k=1,n3
    c(i,j,k) = c(i,j,k) + atemp(i,j,k) + ...
  enddo
enddo; enddo
```

- Now i and j parallel; much more efficient
- Increased memory usage

## Loop interchange

- Some compilers can interchange loops
  - May need to use directive

```
ir----< do j = 1,200
ir MVs--< do i = 1,200
ir MVs a(i) = a(i) + b(i,j) * c(j)
ir MVs--> end do
ir-----> end do
```

X1E compiler can "hoist" a(i) after interchange

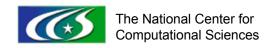

## Loop interchange example

#### Before

```
do nn=0, n max
   do i=1,n x
      do n1=-n max+nn, n max
         ! f dq/dr - q df/dr
         fgr(nn,i) = fgr(nn,i)+&
            fn(n1,i)*gn r(nn-n1,i)-&
            qn(n1,i)*fn r(nn-n1,i)
         ! q df/dp - f dq/dp
         afgp(nn,i) = fgp(nn,i)+&
            gn(n1,i)*fn p(nn-n1,i)-&
            fn(n1,i)*gn p(nn-n1,i)
         ! df/dp dg/dr - df/dr dg/dp
         fq2(nn,i) = fq2(nn,i)+&
            fn p(n1,i)*gn r(nn-n1,i)-&
            fn r(n1,i)*gn p(nn-n1,i)
      enddo! n1
   enddo! i
enddo! nn
```

### After

```
do i=1,n x
   do nn=0, n max
       do n1=-n max+nn,n_max
          ! f dq/dr - q df/dr
          fgr(nn,i) = fgr(nn,i)+&
             fn(n1,i)*qn r(nn-n1,i)-&
             qn(n1,i)*fn r(nn-n1,i)
          ! q df/dp - f dq/dp
          afgp(nn,i) = fgp(nn,i)+&
             gn(n1,i)*fn_p(nn-n1,i)-&
             fn(n1,i)*gn p(nn-n1,i)
          ! df/dp dg/dr - df/dr dg/dp
          fq2(nn,i) = fq2(nn,i)+&
             fn p(n1,i)*gn r(nn-n1,i)-&
             fn r(n1,i)*gn p(nn-n1,i)
       enddo! n1
   enddo! nn
enddo! i
```

n\_max=63 and n\_x=400

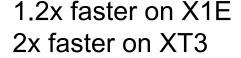

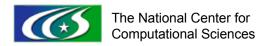

## Index swap

before

```
complex, dimension(-n_max:n_max,n_x) :: fn, fn_r, gn, gn_r
 do i diff=-m dx,m dx
  do i=1,n x
    do nn=0,n_max
      fn_r(nn,i) = fn_r(nn,i) + w_d1(i_diff)*fn(nn,i+i_diff)
      gn_r(nn,i) = gn_r(nn,i)+w_d1(i_diff)*gn(nn,i+i_diff)
    enddo!nn
   enddo!i
 enddo!i_diff
 do i=1,n x
   do nn=1,n_max
     fn_r(-nn,i) = conjg(fn_r(nn,i))
     gn_r(-nn,i) = conjg(gn_r(nn,i))
   enddo!nn
 enddo!i
```

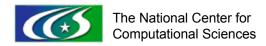

## Index swap

after

```
complex, dimension(n_x,-n_max:n_max) :: fn, fn_r, gn, gn_r
 do i diff=-m dx,m dx
  do i=1,n x
    do nn=0,n_max
      fn r(i,nn) = fn r(i,nn)+w d1(i diff)*fn(i+i diff,nn)
      gn_r(i,nn) = gn_r(i,nn)+w_d1(i_diff)*gn(i+i_diff,nn)
    enddo!nn
   enddo!i
                                            Beneficial on X1E, but
 enddo!i diff
                                            not scalar processors
 do i=1,n x
   do nn=1,n max
     fn_r(i,-nn) = conjg(fn_r(i,nn))
     gn_r(i,-nn) = conjg(gn_r(i,nn))
                                           In general, tedious
   enddo!nn
                                           and error prone**
 enddo!i
```

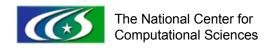

## Loop fusion

- Fusing loops together can result in better reuse of loaded data
- Idea is to issue as few loads of array elements as possible before storing results and flushing the cache
- Many compilers do this as highest optimization levels
- Warnings:
  - Fusing large loops can result in register spills
  - With very large loops, might want to split them

## Loop fusion example

Ex: loop fusion: BEFORE

```
do i=1,n x
  do nn=0,n max
   fn p(nn,i) = -i c*n p(nn)*fn(nn,i)
    qn p(nn,i) = -i c*n p(nn)*qn(nn,i)
  enddo
enddo
fn r = (0.0,0.0)
gn r = (0.0,0.0)
do i diff=-m dx,m dx
  do i=1,n x
    do nn=0,n max
     fn r(nn,i) = fn r(nn,i) + &
            w d1(i diff)*fn(nn,i+i diff)
     gn r(nn,i) = gn r(nn,i) + &
            w d1(i diff)*qn(nn,i+i diff)
    enddo!nn
  enddo!i
enddo!i diff
   The National Center for
```

Computational Sciences

```
x_fft(:,:) = (0.0,0.0)
do i=1,n_x
  do nn=0,n_max
  x_fft(nn,i) = fn(nn,i)
  x_fft(nn,n_x+i) = gn(nn,i)
  x_fft(nn,2*n_x+i) = fn_p(nn,i)
  x_fft(nn,3*n_x+i) = gn_p(nn,i)
  x_fft(nn,4*n_x+i) = fn_r(nn,i)
  x_fft(nn,5*n_x+i) = gn_r(nn,i)
  enddo
enddo
```

## Loop fusion example

Ex: loop fusion: AFTER x fft(:,:) = (0.0,0.0) do nn=0,n max do i=1,n xfn r = (0.0,0.0)gn r = (0.0,0.0)do i diff=-m dx,m dx fn r = fn r+w d1(i diff)\*fn(nn,i+i diff)gn r = gn r + w d1(i diff) \* gn(nn,i+i diff)enddo!i diff Reduced memory fn p = -i c\*n p(nn)\*fn(nn,i)gn p = -i c\*n p(nn)\*gn(nn,i)bandwidth requirement x fft(nn,i) = fn(nn,i) x fft(nn,n x+i) = gn(nn,i) x fft(nn,2\*n x+i) = fn p Moral: Might need to x fft(nn,3\*n x+i) = gn p combine techniques x fft(nn,4\*n x+i) = fn r x fft(nn,5\*n x+i) = gn r enddo

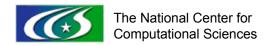

enddo

## Blocking

- Retrieve as much data as possible with as few cache misses as possible
- Rearrange loop nests to work on neighborhoods of data - blocks or submatrices
- Block size (blocking parameter) depends on the cache size or vector length - machine dependent !!!
- Design the resulting code to be portable
  - Make block size an input or compile-time parameter
- WARNING: Don't write hand-coded versions of common computational kernels if more efficient implementations exist

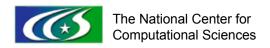

## Matrix-multiplication example\*

```
real *8 a(n,n), b(n,n), c(n,n)
do ii=1,n,nb
  do jj=1,n,nb
    do kk=1,n,nb
      do i=ii, min (n, ii+nb-1)
         do j=jj, min (n,jj+nb-1)
           do k=kk, min (n, kk+nb-1)
             c(i,j) = c(i,j) + a(j,k) *b(k,i)
           end do
         end do
      end do
    end do
                 * Required in any performance tutorial.
  end do
                 (Use BLAS3 instead!)
end do
```

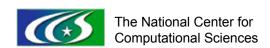

## Blocking example: CLM

- Community Land Model
- Pass loops bounds to physics routines
- Introduce new outer loop with large stride
  - Use loop index and stride to define array blocks
  - Tunable for different systems
  - Small blocks for cache-dependent superscalar systems
  - Full-size blocks for vector-only systems
  - Large blocks for vector systems with additional dimensions of parallelization (threads/streams)
  - Implicitly controls the vector length

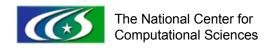

## Blocking example: CLM

```
nclumps = get_proc_clumps()
do nc = 1, nclumps
  call get_clump_bounds(nc, ...,
  begc, endc, ...)
...
  call Hydrology1(begc, endc, ...)
...
end do
```

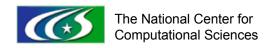

## Cache thrashing

- Effective size of cache is much smaller than physical size because of mapping rules and access pattern
  - For example, direct mapping or set associative
- Memory references are mapped to same set of cache slots while other slots remain unused
- FFTs, multipole methods, wavelet transforms where leading dimensions are a high power of 2
- Padding arrays usually fixes the problem

## Cache thrashing example

Before

```
n_max=63
n_x=400
```

After

```
do nn=0, n max
  do i=1,n x
      do n1=-n max+nn,n max
         ! f dq/dr - q df/dr
         fgr(nn,i) = fgr(nn,i)+&
            fn(n1,i)*gn r(nn-n1,i)-&
            qn(n1,i)*fn r(nn-n1,i)
         ! q df/dp - f dq/dp
         afgp(nn,i) = fgp(nn,i)+&
            gn(n1,i)*fn p(nn-n1,i)-&
            fn(n1,i)*gn p(nn-n1,i)
         ! df/dp dg/dr - df/dr dg/dp
         fq2(nn,i) = fq2(nn,i)+&
            fn p(n1,i)*gn r(nn-n1,i)-&
            fn r(n1,i)*gn_p(nn-n1,i)
      enddo! n1
   enddo! i
enddo! nn
```

```
do i=1,n x
   do nn=0, n max
       do n1=-n max+nn,n_max
          ! f dq/dr - q df/dr
          fgr(nn,i) = fgr(nn,i) + &
             fn(n1,i)*qn r(nn-n1,i)-&
             qn(n1,i)*fn r(nn-n1,i)
          ! q df/dp - f dq/dp
          afgp(nn,i) = fgp(nn,i)+&
             gn(n1,i)*fn_p(nn-n1,i)-&
             fn(n1,i)*gn p(nn-n1,i)
          ! df/dp dg/dr - df/dr dg/dp
          fq2(nn,i) = fq2(nn,i)+&
             fn p(n1,i)*gn r(nn-n1,i)-&
             fn r(n1,i)*gn p(nn-n1,i)
       enddo! n1
   enddo! nn
enddo! i
```

>4x more cache misses on XT3

The National Center for

Computational Sciences

1.2x faster on X1E 2x faster on XT3

OAK RIDGE NATIONAL LABORATORY U. S. DEPARTMENT OF ENERGY

# Reference ambiguity

- Difficult for compiler to distinguish from other, possibly conflicting references
- Compiler cannot determine if two index expressions point to the same location
  - Can't tell → can't optimize
  - Prevents parallelism
- Use directives
- See filters in next section

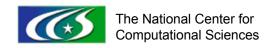

### 3.4 Directives

- Easy way to give the compiler more information so it can do its job
- Mostly portable
  - Just comments
  - Some vendors' compilers recognize other vendors' directives
    - Could be a performance gotcha?
    - Ex: unroll by wrong factor

## Agenda

- 1. Introduction
- 2. Programming Basics
- 3. Optimizations 1
- 4. Optimizations 2
- 5. Case Studies

## 4. Optimizations 2

- 1. Pushing loops down
- 2. Data structures
- 3. Filters
- 4. False dependencies
- 5. Vector replication

# 4.1 Pushing loops down

- Push loops down into subroutines
  - Eliminates subroutine overhead and allows for more efficient vectorization in the subroutines
  - Examples: GYRO, S3D, CLM

## 4.1 Pushing loops down

Example: GYRO before

```
complex :: RHS_overshoot, RHS_drift, RHS_star
[...]
! PFRIODIC
do i=1,n x
 do m=1,n
   m0 = m phys(ck,m)
   call manage_overshoot(fh0(m,i),RHS_overshoot)
   RHS_drift = o_d1(m0,i,p_nek_loc,is)*fh(m,i)
   RHS_star = o_star(in_1,ie,is,i)*density(is,i)*&
      gyro_u(m,i,p_nek_loc,is)
   RHS(m,i,p_nek_loc,is) = RHS(m,i,p_nek_loc,is)+&
      RHS overshoot+i_c*(RHS_drift-RHS_star)
 enddo!m
enddo!i
```

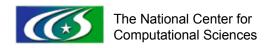

## 4.1 Pushing loops down

#### GYRO after

```
complex, dimension(n,i1:i2) :: RHS overshoot
 complex :: RHS drift, RHS star
 [...]
! PFRIODIC
call manage overshoot(fh0,RHS overshoot)
 do i=1,n x
   dom=1.n
    m0 = m phys(ck,m)
    RHS drift = o d1(m0,i,p nek loc,is)*fh(m,i)
    RHS_star = o_star(in_1,ie,is,i)*density(is,i)*&
       gyro u(m,i,p nek loc,is)
    RHS(m,i,p_nek_loc,is) = RHS(m,i,p_nek_loc,is)+&
       RHS overshoot(m,i)+i c*(RHS drift-RHS star)
   enddo!m
 enddo!i
```

# 4.1 Pushing loops down

- Portability comments:
  - Increased memory usage
    - RHS\_overshoot from scalar to 2D array
- Performance comments:
  - Huge win on vectors
  - Same speed or faster on superscalars
- Otherwise
  - No harder to read/understand code
  - No harder to port
  - No machine-specific code
  - manage\_overshoot now works on arrays instead of scalars

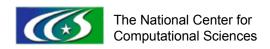

#### 4.2 Data structures

- Data structures may prevent optimizations
  - Arrays of pointers to derived types
  - Variables implemented as scalars in each instance of a derived type
  - Science routines called for each grid or subgrid
- Pros
  - Object-oriented design
  - Not too bad on cache-based scalar platforms
- Cons
  - Leads to large, unpredictable strides
  - Not conducive to vector processing or superscalar processing

#### **CLM** data structure

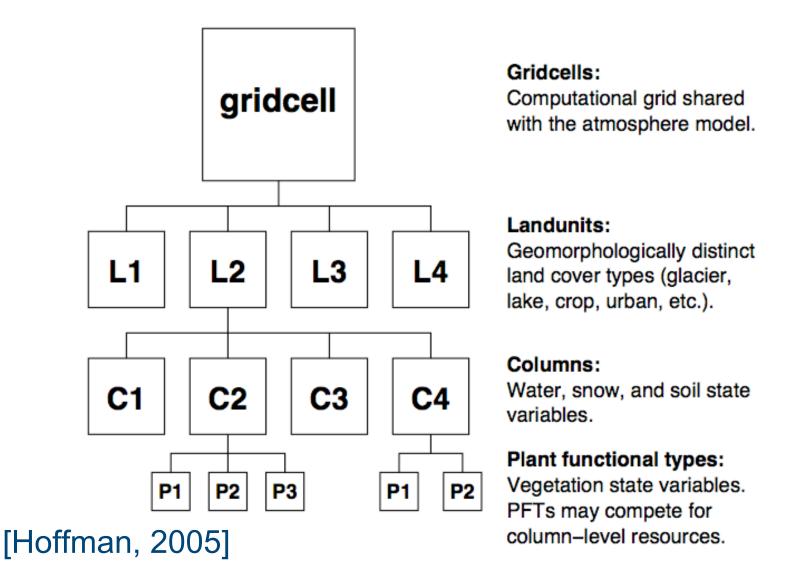

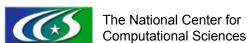

#### **CLM 2.1**

- Arrays of pointers to derived types
- Outer loops over each element
- Many if tests
- Strided memory accesses
- Unvectorizable

# CLM vector prototype

- Prototype only implemented for part of model
  - See CUG 2003 paper
- Arrays grouped in modules
  - No derived types
  - Index arrays implement hierarchy
- Outer loops over "clumps" of elements (shown earlier)
- Scalar blocks become loops over elements of a clump
- Index filters replace many if tests (see next section)
- Vectorizes automatically
- Also faster on superscalar architectures
- Fewer lines of code

#### **CLM 3.0**

- Derived types with array pointers
  - Pointing into contiguous arrays
- Outer loops over "clumps" of elements
- Scalar blocks become loops over elements of a clump
- Index filters replace many if tests
- Vectorizes
  - Requires many concurrent directives, thanks to pointers
- Also faster on superscalar architectures

### 4.3 Filters

- if statements reduce parallelism
  - Masks vector operations → redundant ops
- Implement index filter instead

### 4.3 Filters

```
!dir$ permutation(filterp)
  fn = 0
  do pi = plb, pub
     if (<test>) then
        fn = fn+1
        filterp(fn) = pi
     end if
  end do
  do fi =1, fn
    pi = filterp(fi)
     oi = pcolumn(pi)
     gi = pgridcell(pi)
```

#### 4.3 Filters

- Portability comments:
  - It's personal whether filters are harder to read than the original loop with if test code
  - Potentially increases memory usage, but not much
  - There is no machine-specific code
- Performance:
  - Much better on vectors
  - Often better on superscalar

# 4.4 False dependency

- Code can inhibit parallelism (serializes execution) though iterations are completely independent
- Example: temporary arrays
- Note: here we are not talking about cache-related false dependency

# 4.4 False dependency

common /something/ atemp(n)
do j = 1,m
 do i = 1, n
 atemp(i) = sqrt(b(i,j))
 c(i,j) = c(i,j) + atemp(i)
enddo; enddo

 Outer loop does not parallelize due to false dependency on atemp

```
real stemp
do j = 1,m
  do i = 1, n
  stemp = sqrt( b(i,j) )
  c(i,j) = c(i,j) + stemp
enddo; enddo
```

- Outer loop parallelizes;
   More efficient
- May manually fuse loops to remove temporary arrays

### VMEC2000 example

```
CALL FUNCT3D(istat)
xstore = xc
N2D: DO n 2d = 0, ntor
 M2D: DO m_2d = 0, mpol1
   DO i = 1, nsize
     js = radial_pts(i)
     xc(js,n_2d,m_2d) = xstore(js,n_2d,m_2d) + hj
     xcdot(js,n 2d,m 2d) = hj
   FNDDO
   CALL FUNCT3D(istat) ! xc is input, gc is output
   xc = xstore
   xcdot = 0
 ! gc is used to update other arrays not shown
 ENDDO
ENDDO
```

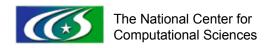

# VMEC2000 example

- Outer loops are independent
- Can any compiler parallelize this?
- Must be rewritten to parallelize

# 4.5 Vector replication

- Replicate an array to vectorize multiple updates to the same elements
- Similar trick at a smaller scale for OpenMP by privatizing the array
- Notice #ifdef UNICOSMP

```
15.
                     #ifdef UNICOSMP
16.
                       integer, parameter :: vlen = 256
17.
                       integer :: mv, v
18.
                       real(wp) vdensityi(mgrid,0:mzeta,vlen)
19.
                     #endif
20.
                       real(wp) dnitmp(0:mzeta,mgrid)
21.
32.
    r V M----<>>>> densityi=0.0
81.
                     #ifdef OPENMP
91.
                     !$omp parallel private(dnitmp)
93.
                       dnitmp=0. ! Set array to zero
94.
                     #elif defined UNICOSMP
95. r V M----<>
                     vdensityi=0.
                     #endif
96.
```

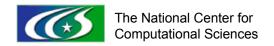

```
122. m MVs 3
                  #ifdef OPENMP
123. m MVs 3
                   ! Use thread-private temp array dnitmp to store the
results
124. m MVs 3
                       ij=jtion0(larmor,m)
125. m MVs 3
                       dnitmp(kk,ij) = dnitmp(kk,ij) + wz0*wt00
126. m MVs 3
                       dnitmp(kk+1,ij) = dnitmp(kk+1,ij) + wz1*wt00
128. m MVs 3
                       ij=ij+1
129. m MVs 3
                       dnitmp(kk,ij) = dnitmp(kk,ij) + wz0*wt10
130. m MVs 3
                       dnitmp(kk+1,ij) = dnitmp(kk+1,ij) + wz1*wt10
132. m MVs 3
                       ij=jtion1(larmor,m)
133. m MVs 3
                       dnitmp(kk,ij) = dnitmp(kk,ij) + wz0*wt01
134. m MVs 3
                       dnitmp(kk+1,ij) = dnitmp(kk+1,ij) + wz1*wt01
136. m MVs 3
                       ij=ij+1
137. m MVs 3
                       dnitmp(kk,ij) = dnitmp(kk,ij) + wz0*wt11
138. m MVs 3
                       dnitmp(kk+1,ij) = dnitmp(kk+1,ij) + wz1*wt11
```

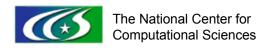

```
#elif defined UNICOSMP
139.
     m MVs 3
140. m MVs 3
                     ij=jtion0(larmor,m)
141. m MVs 3
                     vdensityi(ij,kk,v) = vdensityi(ij,kk,v) + wz0*wt00
142. m MVs 3
                     vdensityi(ij,kk+1,v) = vdensityi(ij,kk+1,v) +
wz1*wt00
144. m MVs 3
                     ij=ij+1
145. m MVs 3
                     vdensityi(ij,kk,v) = vdensityi(ij,kk,v) + wz0*wt10
146. m MVs 3
                     vdensityi(ij,kk+1,v) = vdensityi(ij,kk+1,v) +
wz1*wt10
148. m MVs 3
                     ij=jtion1(larmor,m)
149. m MVs 3
                     vdensityi(ij,kk,v) = vdensityi(ij,kk,v) + wz0*wt01
150. m MVs 3
                     vdensityi(ij,kk+1,v) = vdensityi(ij,kk+1,v) +
wz1*wt01
152. m MVs 3
                     ij=ij+1
153. m MVs 3
                     vdensityi(ij,kk,v) = vdensityi(ij,kk,v) + wz0*wt11
154. m MVs 3
                     vdensityi(ij,kk+1,v) = vdensityi(ij,kk+1,v) +
wz1*wt11
               #endif
173. m MVs 3
```

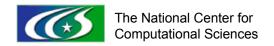

89

```
181.
                #ifdef OPENMP
182.
                ! accumulate results from each thread-private
183.
                ! array dnitmp()into the shared array densityi
185.
                !$omp critical
186.
                  do ij=1,mgrid
                     do kk=0, mzeta
187.
188.
                        densityi(kk,ij)=densityi(kk,ij)+dnitmp(kk,ij)
189.
                     enddo
190.
                  enddo
191.
                !$omp end critical
                #elif defined UNICOSMP
193.
194. ir---<
                  do v=1, vlen
195. ir 2----<
                     do kk=0, mzeta
196. ir 2
                        !dir$ preferstream
197. ir 2 MV--<
                        do ij=1, mgrid
    ir 2 MV
                           densityi(kk,ij) = densityi(kk,ij) +
198.
 vdensityi(ij,kk,v)
199. ir 2 MV-->
                        enddo
200. ir 2---> enddo
201. ir----> enddo
                #endif
202.
```

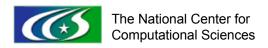

- Portability comments:
  - Increases memory usage
  - No harder to read/understand than OpenMP section
  - Overall code is getting ugly
    - OpenMP, UNICOSmp and serial
    - What could be done better?
  - Could macro names could be better?
- Performance gain:
  - Huge on vector machines
  - SMP gains for OpenMP

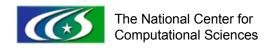

# Agenda

- 1. Introduction
- 2. Programming Basics
- 3. Optimizations 1
- 4. Optimizations 2
- 5. Case Studies

#### 5.0 Case studies

- The following are "case studies" of some DOE codes
- "Case study" does not necessarily mean a short highly energized study of a code
  - Some will be summaries of the evolution of codes over a several year timeframe

### S<sub>3</sub>D

- Combustion code, PI: Jackie Chen
- Direct numerical simulation of 3D turbulent nonpremixed flames
- Runs on variety of machines including IBM SP, Cray X1, Cray XT3, Opteron Cluster, SGI Itanium

#### Positive code features of S3D

- Checkpoints at regular intervals
  - Useful for postprocessing/movies
  - Eats up disk space
- Consistent programming style
- Uses modules to pass arguments
  - Easy promotion/demotion of arrays
- Simple and effective make system
- Sparingly uses (descriptive) #ifdef macros
  - Some for machine specific opts: VECTORVERSION
  - Some for alternate method: SAVEFILESINSEPDIR

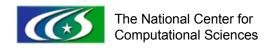

# S3D optimizations

- After already ported and somewhat optimized by user
- Push 2 loops of triple nest down
  - ~2x speedup (for that version) on X1E
- Add directives
- Removal of MPI Derived Types
  - ~2x speedup (for that version) on X1E, significant gain on other machines
  - Co-Array Fortran initially a workaround
- Overall ~3x speedup on X1E

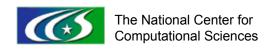

#### GTC

- Fusion microturbulence code
- Particle-in-cell (PIC)
- See Trey's talk Wednesday at 9:25am in session 11A, Room B1

#### CAM

- Community Atmospheric Model (CAM)
- Developed at NCAR
- Used for weather and climate research
- Atmospheric component of CCSM
  - Must run efficiently on a variety of computers
  - Must port easily
- Results must be invariant wrt number of processors used
  - Can disallow some [compiler] optimizations

#### CAM

- Compile-time or runtime parameters to optimize performance for a given platform, problem or processor count
  - pcols is maximum number of columns assigned to a chunk
  - Large pcols gives long inner loops, good for vectorization
  - Small pcols effective for caching and pipelining, uses less memory
- Code fragments enabled for certain systems, controlled by cpp tokens
  - For example, implementations for vector and nonvector systems
- cpp tokens for math library routines with different calling sequences on different systems (primarily FFTs)
- Many load-time and run-time options for parallel loadimbalances naturally introduced by physics

#### Don'ts: nameless DOE codes

- Important DOE codes doing production work
  - I contend there are issues with these codes
  - Shall remain nameless to protect innocent/guilty
- Problems include
  - Poor choice of macro names
  - Poor placement of #ifdefs
  - Extensive mixing of C and Fortran
  - Programming style not consistent
    - Probably result of many authors over many years
  - Lots of dead code
  - No internal timers, checks
  - Lack of comments
  - No runtime verbosity

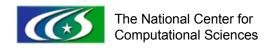

# Nameless examples (a few)

 Used implicit none, but then did the wrong thing

```
subroutine xyz
implicit none
integer ierr,MPI COMM WORLD
```

2. CPP instead of Fortran include

```
subroutine abcd(arg, myrank)
#include "mpif.h"
```

3. Short, cryptic variable names

```
DATATYPE zz,oz,tz,sz,con,don,e,

& a1,a2,a3,a4,a5,a6,

& b1,b2,b3,b4,b5,b6,

& c1,c2,bill,bob
```

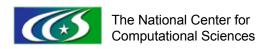

### Nameless examples

4. Computed gotos, spaghetti code

```
if(iop(1)-5) 201,200,201
  201 c1=w(1)
        if(iop(2)-5) 203,202,203
  203 c2=w(k4)
        goto 205
  200 if (n-4)300,302,302
  302 \ a1=x(1)-x(2)
C .... Work
        goto 201
  202 if (n-4)300,303,303
  303 b1=x(n)-x(n-3)
C .... More work
        goto 203
```

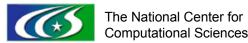

# Nameless (cont.): example

#### 5. Potential MPI deadlock

```
SUB1
    all procs call MPI SEND
SUB<sub>2</sub>
    all procs call corresponding MPI RECV
MAIN
    call SUB1
    call SUB2
```

#### 6. Saved variable

```
integer lmax
save lmax
if(ncy.eq.0) lmax=lfu ! ncy not always 0
write(10,*) lmax,fu(lmax)
```

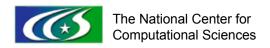

#### **GYRO**

- GYRO is a [fusion] microturbulence code, [Candy]
  - Continuum (Eulerian)
  - 5-D
  - Runs on a variety of machines: IBM Power4, Cray X1E and XT3, SGI Altix, Opteron Clusters
- Summary covers revisions of the code from early 2.x versions to 5.1
  - Some revisions were a direct result of optimizations discussed earlier
  - Some portability techniques are also evident in GYRO

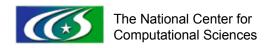

### Positive code features of

- DEBUG and VERBOSE input flags
- Checkpointing
  - Current and previous checkpoints
- Prints out norms of arrays
- Just allocatable arrays
  - no complicated data structures
  - Compiler can do more
- Uses modules to pass arguments
  - Easy promotion/demotion of arrays
- Consistent programming style
  - Consistent naming scheme of vars and files
- Comment-based data structures
- Simple, but effective make system
  - No preprocessing (multiple sources controlled by make)
- Some support Python scripts

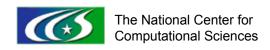

# **GYRO** optimizations

- Directives
- Checkpoints were originally formatted, added unformatted
- Pushed loops down
- Fused loops/reduced temporary memory usage
  - 25% gain nonlinear advance FFT routine
- Vectorized across tridiagonal solves
  - Rework data structures and setup loops, big win on X1E
- Swapped indices, 10% gain on X1E, slower on Opterons
- Fix for sqrt(1-x) where x~1
- Pseudo-polyalgorithmic
  - Different sources for a few (core) computationally intense routines (nonlinear advance +/- FFTs)
  - Controlled by make system
- New parallel "distribution" algorithm
  - Big win on all machines

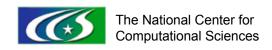

# GYRO performance history

- From 2.1.2 to 5.0.0 (8 versions)
  - Code was in active development
  - New/more physics, fixes to physics
  - additions/deletions of vars, rank modifications
- Optimizations were mainly targeted for X1E
- On XT3:
  - pgi/6.1.1, only optimization was -fastsse
- On X1E:
  - PE 5.5.0.1, optimizations flag were not constant (mostly just differences in inlining though)
  - Opts targeted for this machine

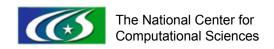

# GYRO performance history

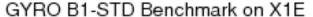

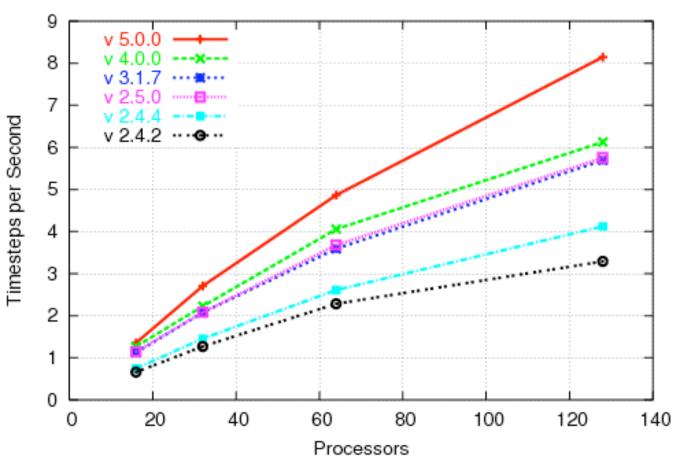

5.0.0: Memory bandwidth reduced

4.0.0: New redistribution scheme

2.5.0: New do\_pitch\_angle\_scatter

2.4.4: modified do\_pitch\_angle\_scatter

2.4.2: Accuracy fixes

2.1.2 and 2.2.0 crash

### GYRO performance history

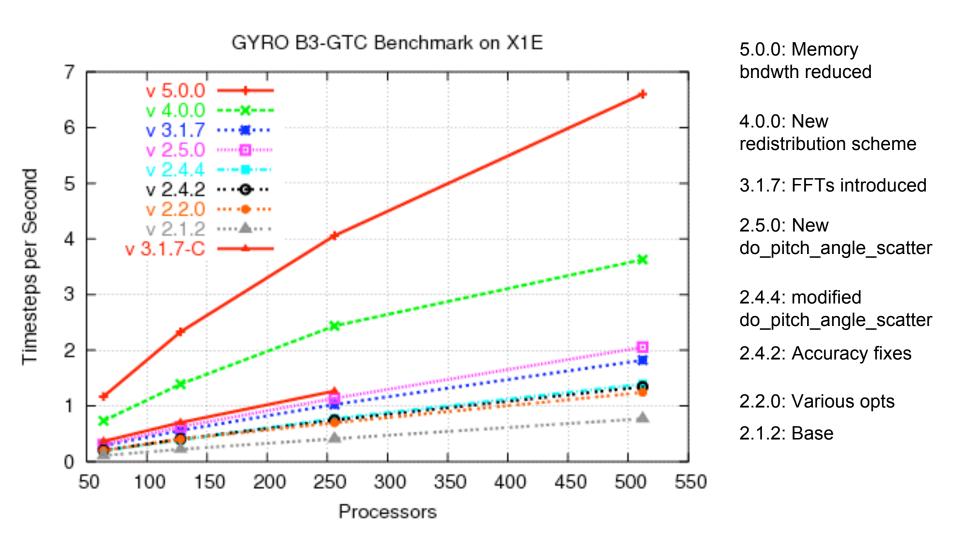

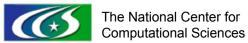

#### GYRO B1-STD Benchmark on XT3

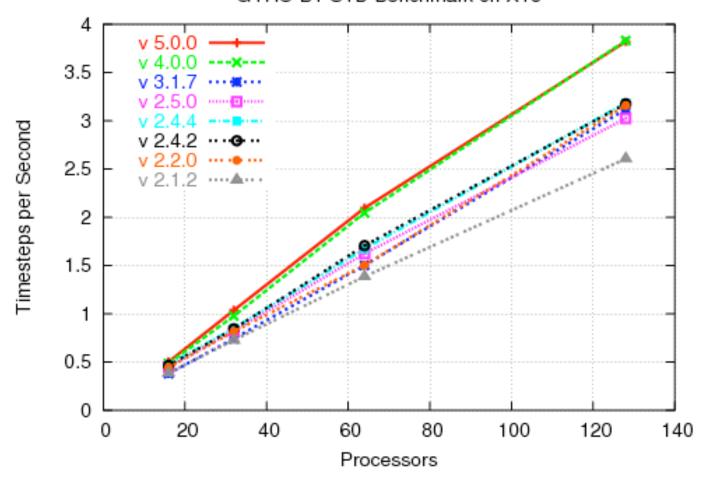

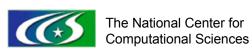

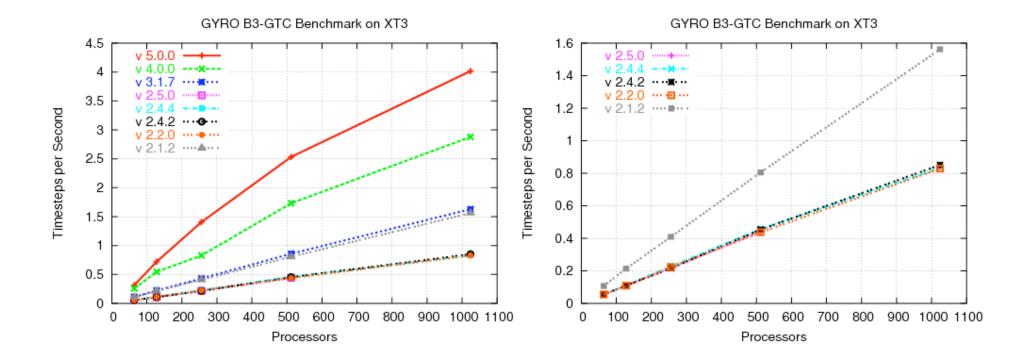

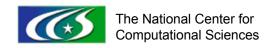

| modifications                                                                                                 | version | phase | Speedup<br>X1E XT3 |             |
|----------------------------------------------------------------------------------------------------|---------|-------|--------------------|-------------|
| Directives, push loop down, moved [de]allocates outside loop and inlined tridiagonal solve in collisions, etc | 2.2.0   | ts    | 1.8                | 1.2/<br>0.5 |
| more efficient use of UMFPACK                                                                                 | 2.2.0   | setup | >10                | >10         |
| Accuracy fix for sqrt(1-x) where x~1                                                                          | 2.4.2   | setup | -                  | -           |
| More vectorization                                                                                            | 2.4.2   | ts    | 1.05               | 1.03        |

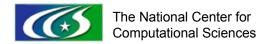

| modifications                                     | version | phase | Speedup<br>X1E XT3 |              |
|---------------------------------------------------|---------|-------|--------------------|--------------|
| Vectorize tridiag solve in do_angle_pitch_scatter | 2.4.4   | ts    | 1.1                | -            |
| New do_angle_pitch_scatter                        | 2.5.0   | ts    | 1.5                | 0.96         |
| FFTs                                              | 3.1.7   | ts    | ~2*                | ~2*          |
| New blocking scheme for redistribution scheme     | 4.0.0   | ts    | 1.3-<br>1.6        | 1.3-<br>1.6  |
| Reduced memory bandwidth                          | 5.0.0   | ts    | 1.2-<br>1.8        | 1.05<br>-1.7 |

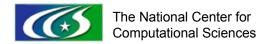

# Acknowledgments

- Nathan Wichmann, Cray
- Jeff Candy, General Atomics

#### References/Resources

- Alpern and Carter, "Performance Programming," www.research.ibm.com/perfprog
- Candy, <a href="http://web.gat.com/comp/parallel/physics\_results.html">http://web.gat.com/comp/parallel/physics\_results.html</a>
- Constantine, "Back to the Future," Comm. ACM, pg. 126-129, v. 44, March 2001.
- Dijkstra, "Notes on Structured Programming," Technological University Eindhoven, T.H. Report 70-WSK-03, April 1970.
- Dowd, "High Performance Computing," O'Reilly
- Goedecker and Hoisie, "Performance Optimization of Numerically Intensive Codes," SIAM
- Hatton, "Does OO sync with how we think?" IEEE Software, pg. 46-54, May/Jun 1998.
- Hoare, "The Emperor's Old Clothes," Comm. ACM, pg. 75-83,
   v. 24, 1981.

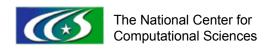

## References (cont.)

- Kupferschmid, "Classical FORTRAN," Marcel Dekker, 2002.
- Ledgard, "The Emperor with No Clothes" Comm.
   ACM, pg 126-128, v. 44, Oct. 2001.
- "High performance computing: problem solving with parallel and vector architectures," Ed. by Sabot
- Stroustrup, "The C++ Programming Language", special Ed., Addison Wesley, 2004
- Willard, "Technology Update: High-Performance Fortran," Workstation and High-Performance Systems Bulletin, IDC #12526, Vol. 2, Tab:6, Nov. 1996.

#### Extra Stuff

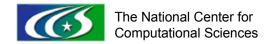

#### 1.5 Fortran

- The "F" word, or "undead language"
- Why Fortran?
  - 32% of all users of engineering and scientific workstations worldwide were writing in Fortran, [Willard]
  - Many DOE and DOD apps are written in Fortran (new and old)
  - Fortran compiler technology is mature
  - Minimizes dependencies, maximizes optimizability
  - Built-in arrays and simple data structures makes programs easier to parallelize
- Destined to be replaced by:
  - Algol, PL1, Pascal, Ada, C, C++, Java, ...
  - Matlab, Maple, Mathematica, ...
  - Chapel, X10, Fortress

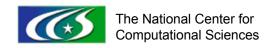

## 2.2 Interoperability example

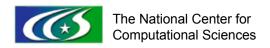

### 2.2 Interoperability example

```
function system(syscall),bind(c) result(rval)
   import c int, c char
   CHARACTER(len=*, KIND=c char) :: syscall
   integer(c int) :: rval
   end function system
   function sleep(seconds),bind(c) result(rval)
   import c int
   integer(c int) :: rval
   integer(c_int), value :: seconds
   end function sleep
end interface
end module libc defs
```

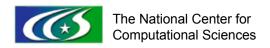

## 2.2 Interoperability example

```
$ more tst.f
      use libc defs
      use, intrinsic iso_c_binding
      integer(c int) :: sig,res
      integer(c int32 t) :: pid
      pid = getpid()
      sig = 9
      res = kill(pid, sig)
      end
```

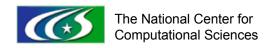

#### **GTC**

- Fusion microturbulence code
- Particle-in-cell (PIC)
- Optimizations/modifications
  - Saw vector replication previously
  - Used filter to fix "less efficient" compiler vectorization (following)

## GTC: Fixing "less efficient"

- A Cray X1[E]-ism
  - Can easily be missed, shows up in messages at the bottom of a lst file
    - A vectorized loop contains potential conflicts due to indirect addressing at line 266, causing less efficient code to be generated.
  - Moral is always check compiler messages

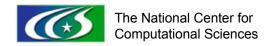

## GTC: fixing less efficient

#### Before:

```
264. MV-----
                             do m=1,mi
  265. MV
                                    ip=max(1,min(mflux,1+int((wpi(1,m)-a0)*d inv)))
  266. MV
                                    dtem(ip) = dtem(ip) + wpi(2,m) * zion(5,m)
  267. MV
                                    dden(ip) = dden(ip) + 1.0
  268. MV---->
                             enddo
ftn-6371 ftn: VECTOR File = pushi.F90, Line = 264
 A vectorized loop contains potential conflicts due to indirect addressing at
  line 266, causing less efficient code to be generated.
ftn-6371 ftn: VECTOR File = pushi.F90, Line = 264
 A vectorized loop contains potential conflicts due to indirect addressing at
  line 267, causing less efficient code to be generated.
ftn-6204 ftn: VECTOR File = pushi.F90, Line = 264
 A loop starting at line 264 was vectorized.
ftn-6601 ftn: STREAM File = pushi.F90, Line = 264
 A loop starting at line 264 was multi-streamed.
```

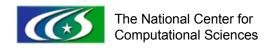

## GTC: fixing less efficient

#### After:

```
265. Vw V M----<>>
                        vdtem=0
266. f----->
                        vdden=0
                        do mv=1,mi,vlen
267. m----<
                          do m=mv,min(mv+vlen-1,mi)
268. m MVs----<
269.
    m MVs
                             v=m-mv+1
270.
    m MVs
                             ip=max(1,min(mflux,1+int((wpi(1,m)-a0)*d inv)))
                             vdtem(v,ip)=vdtem(v,ip)+wpi(2,m)*zion(5,m)
271.
    m MVs
                             vdden(v,ip)=vdden(v,ip)+1.0
272. m MVs
273.
    m MVs---->
                           enddo
274. m---->
                        enddo
275. M----<
                        do i=1,mflux
276. M Vw V 4--<><>
                          dtem(i)=sum(vdtem(:,i))
277. M f----<>
                          dden(i)=sum(vdden(:,i))
278. M---->
                        enddo
```

#### **CLM 3.0**

Already seen this in earlier slides